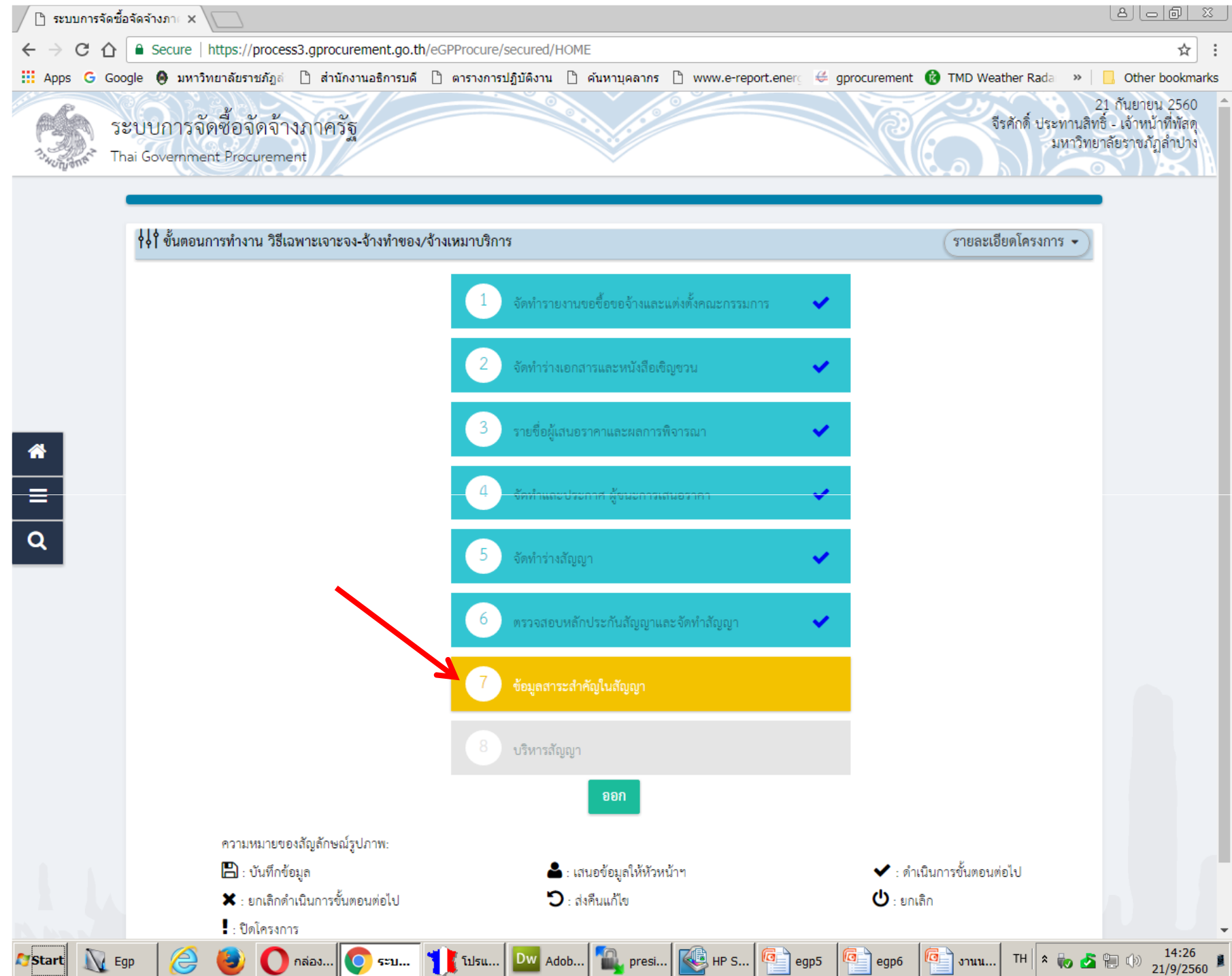

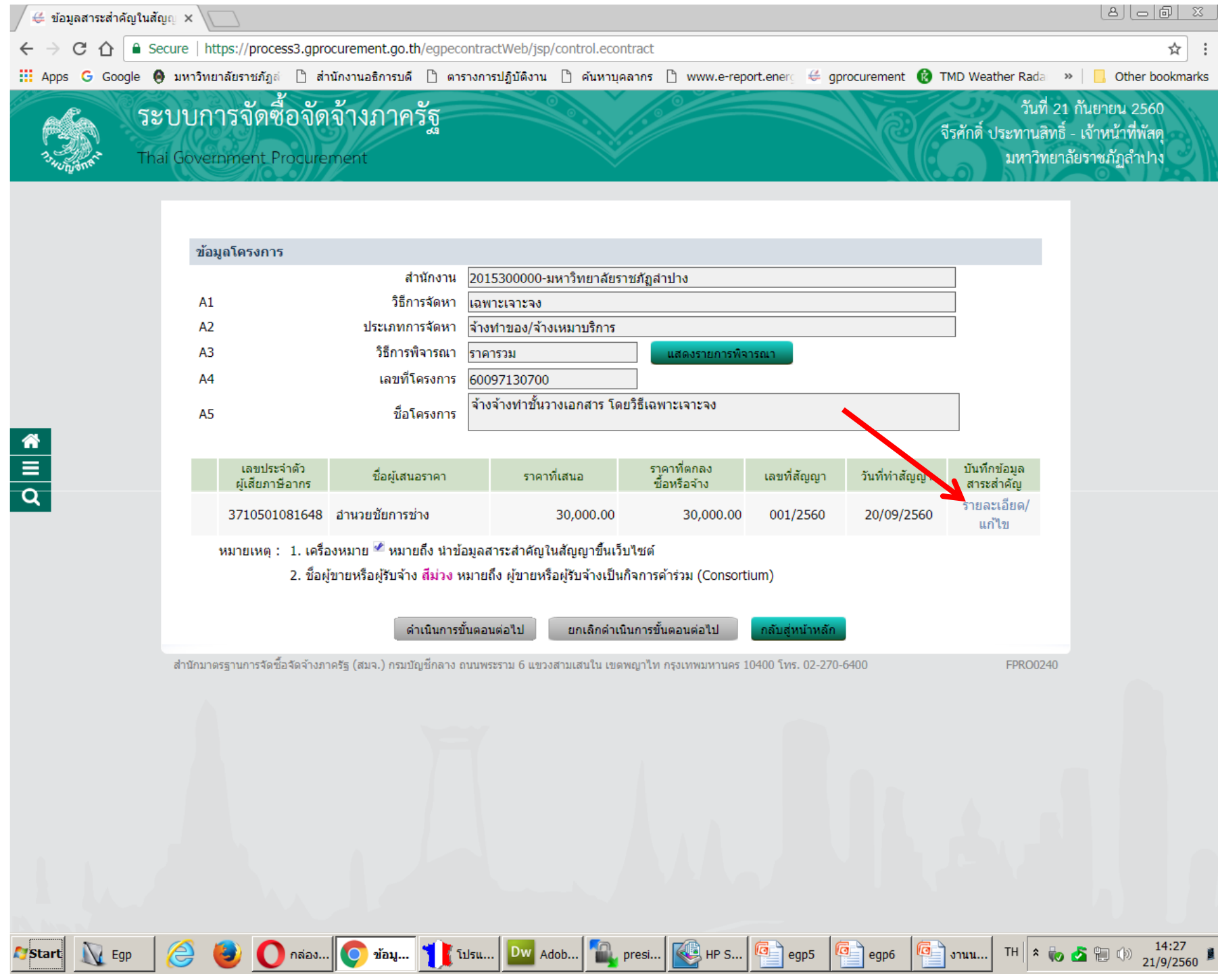

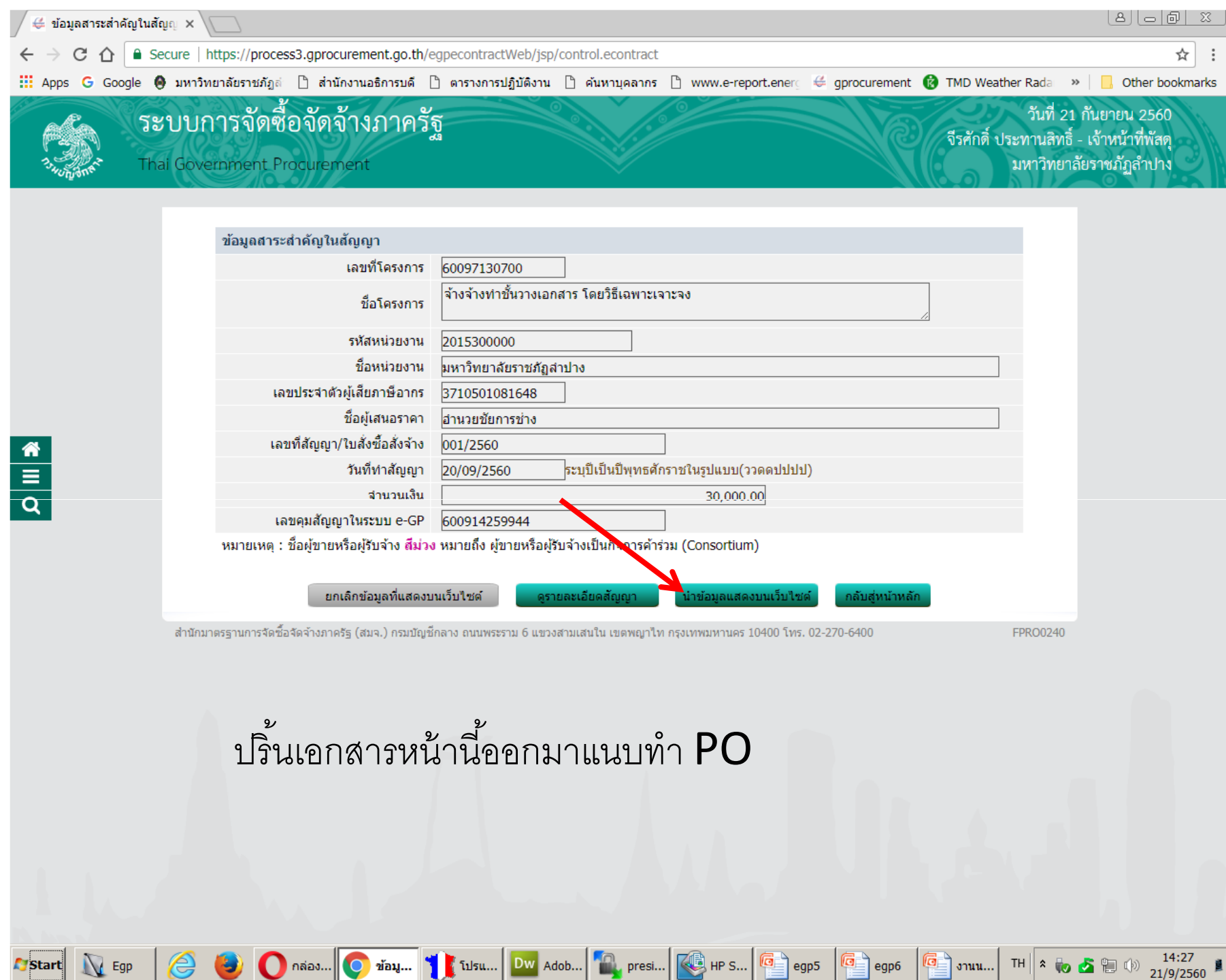

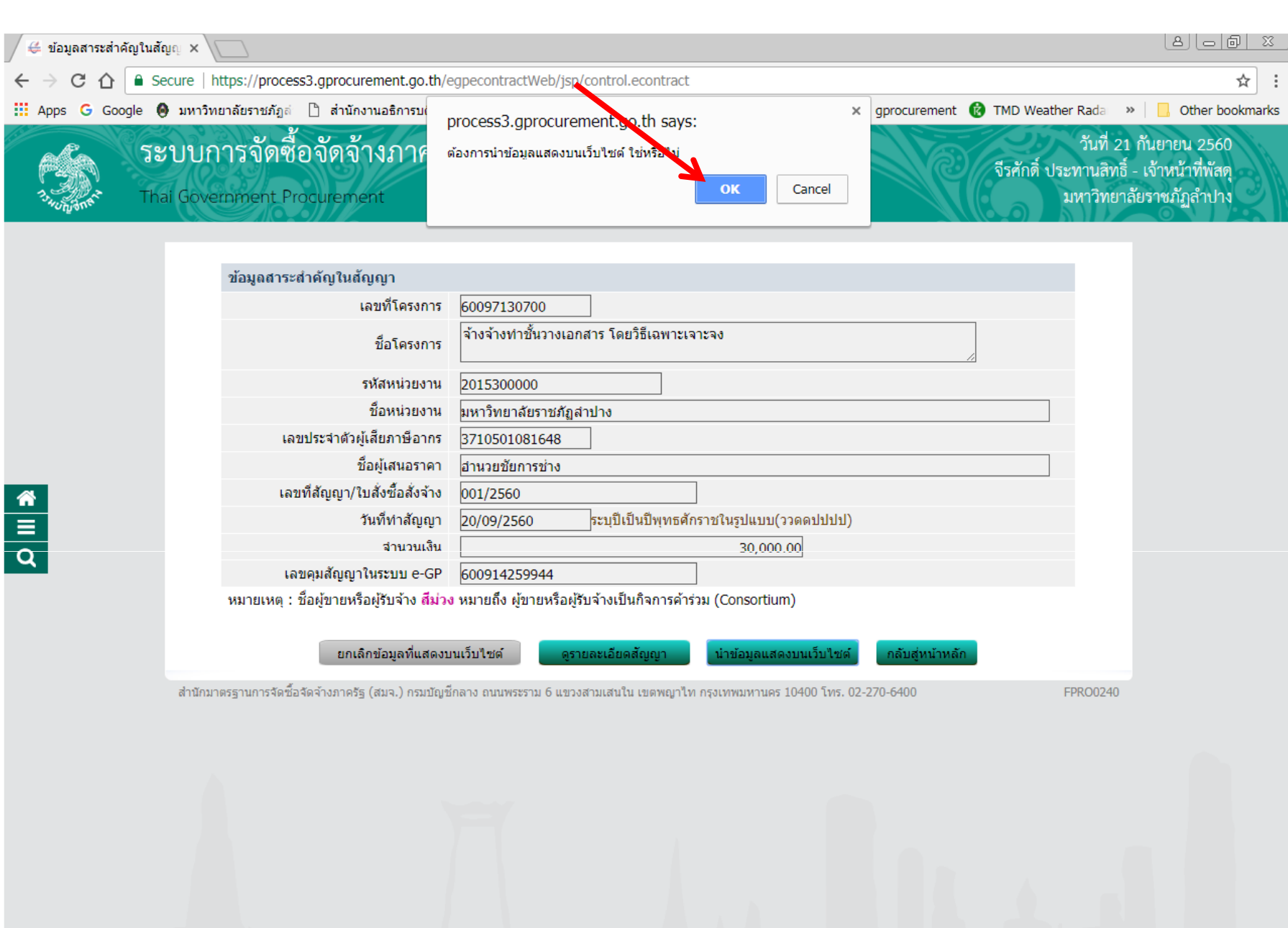

Start N Egp (C) Onaas... Onaas... Onaas... DW Adob... DW Adob... Presi... C HP S... G egp5 G egp5 G cut ... TH + to S t (v) 14:28

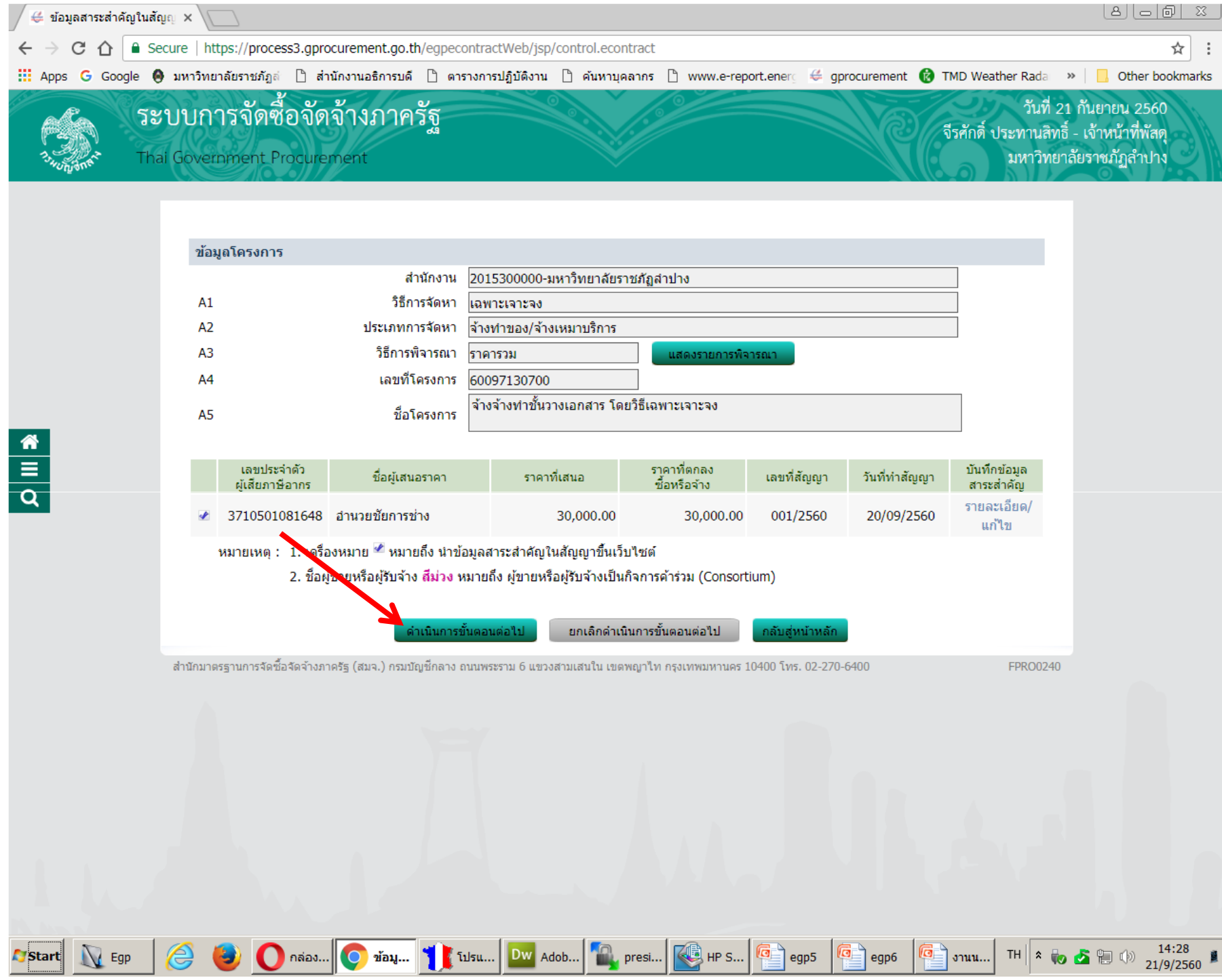

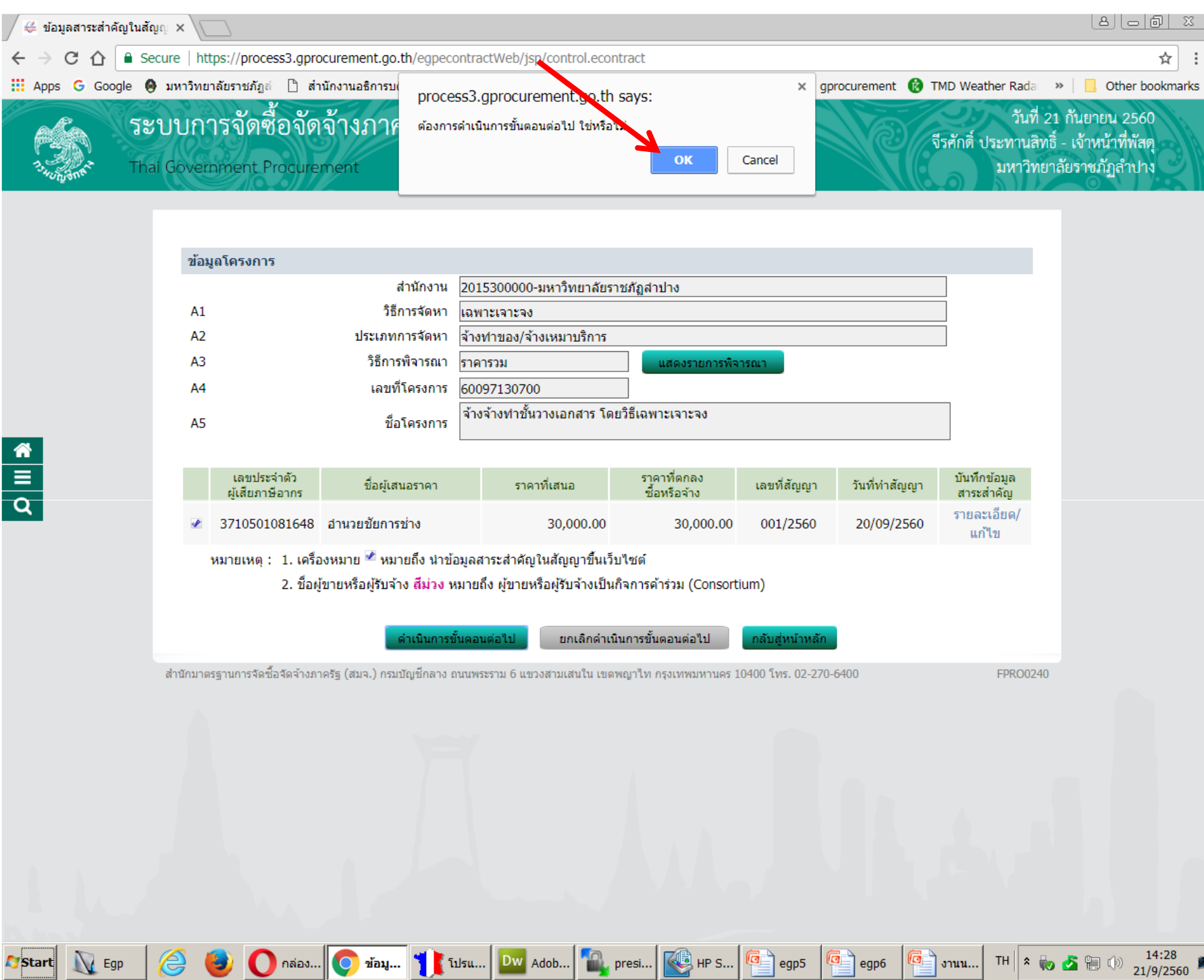

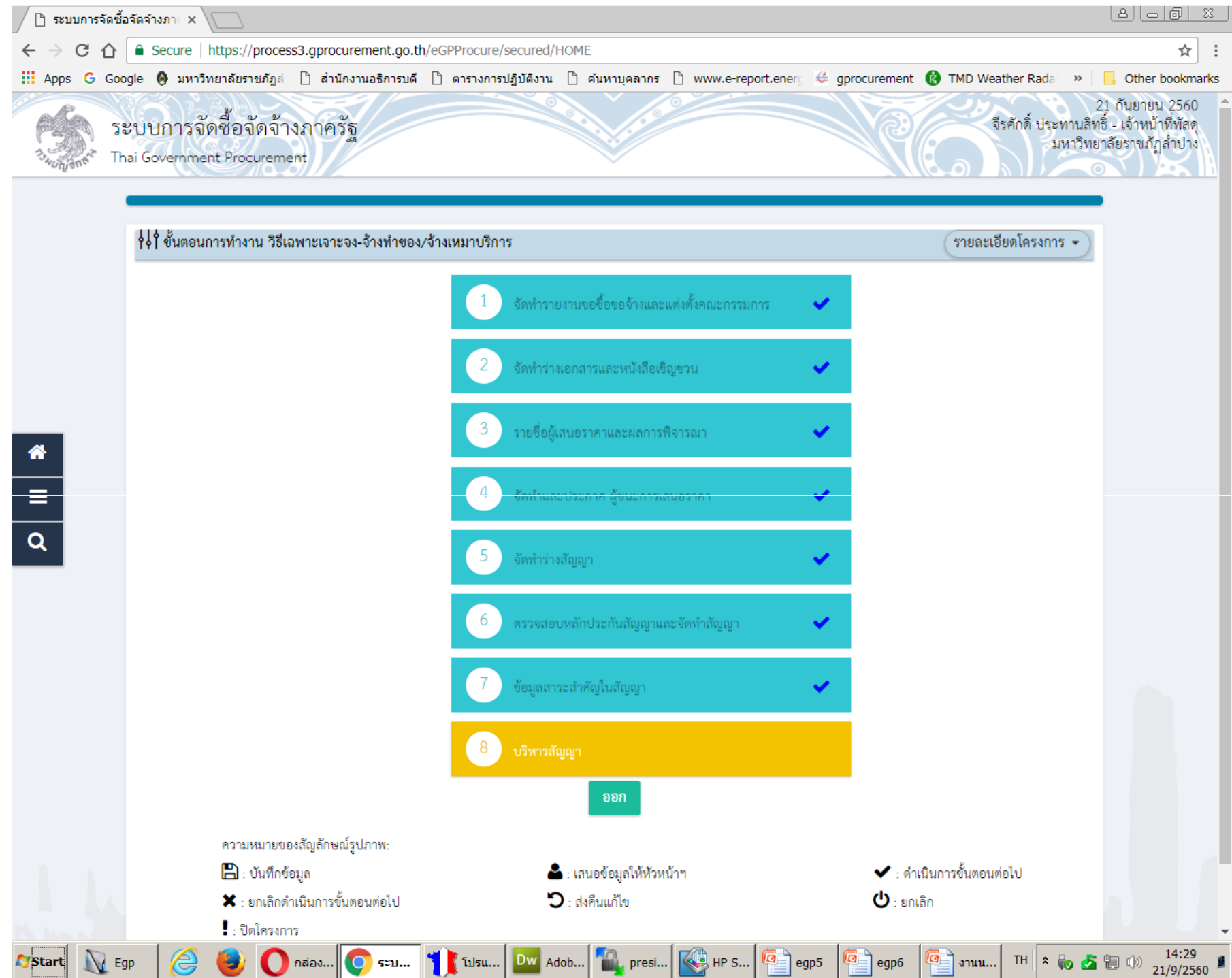